# **Компьютерные коммуникации и интернет**

### **Средства передачи информации**

- Телефон
- Радио
- Телевидение

# **Режимы обмена сообщениями**

Передача и прием разделены во времени

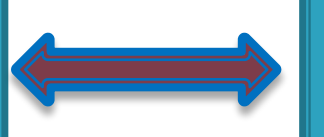

Сообщения в режиме реального времени

- Текстовые
- Голосовые
- Видео

### **Программы для передачи и приёма сообщений**

- $\vee$  NetMeeting
- $\overline{\mathsf{v}}$  Skype
- ✔ ICQ

### **NetMeeting**

#### □ Цель

- Узнать что такое NetMeeting
- Научиться использовать NetMeeting на практике

#### **Office In Vitro NetMeeting 2808**

 Программа NetMeeting позволяет производить обмен информацией между компьютерами в локальных и глобальных сетях, а также организовывать сеансы совместной работы.

### **NetMeeting**

#### □ Цель

- Узнать что такое NetMeeting
- Научиться использовать NetMeeting на практике

#### **Office In Vitro NetMeeting 2808**

# **Использование программы Netmeeting**

- На обоих компьютерах запустим программу NetMeeting.
- На компьютере 1 имя компьютера в локальной сети.
- Щелкнем мышью по кнопке Вызов

- Вызываемый абонент на компьютере 2 должен подтвердить получение вызова щелчком мыши по кнопке Принять.
- На компьютере 1 щелкнем левой клавишей мыши по кнопке Передача файлов.
- В появившемся окне Передача файлов выполним цепочку действий: Файл - Добавить файлы и укажем файл для передачи и адресата.
- Для подтверждения отправки выполним действия: Файл Отправить файл.
- На компьютере 2 примем полученный файл. Для его просмотра щелкнем мышью по кнопке Открыть.

# **Функции программы NetMeeting**

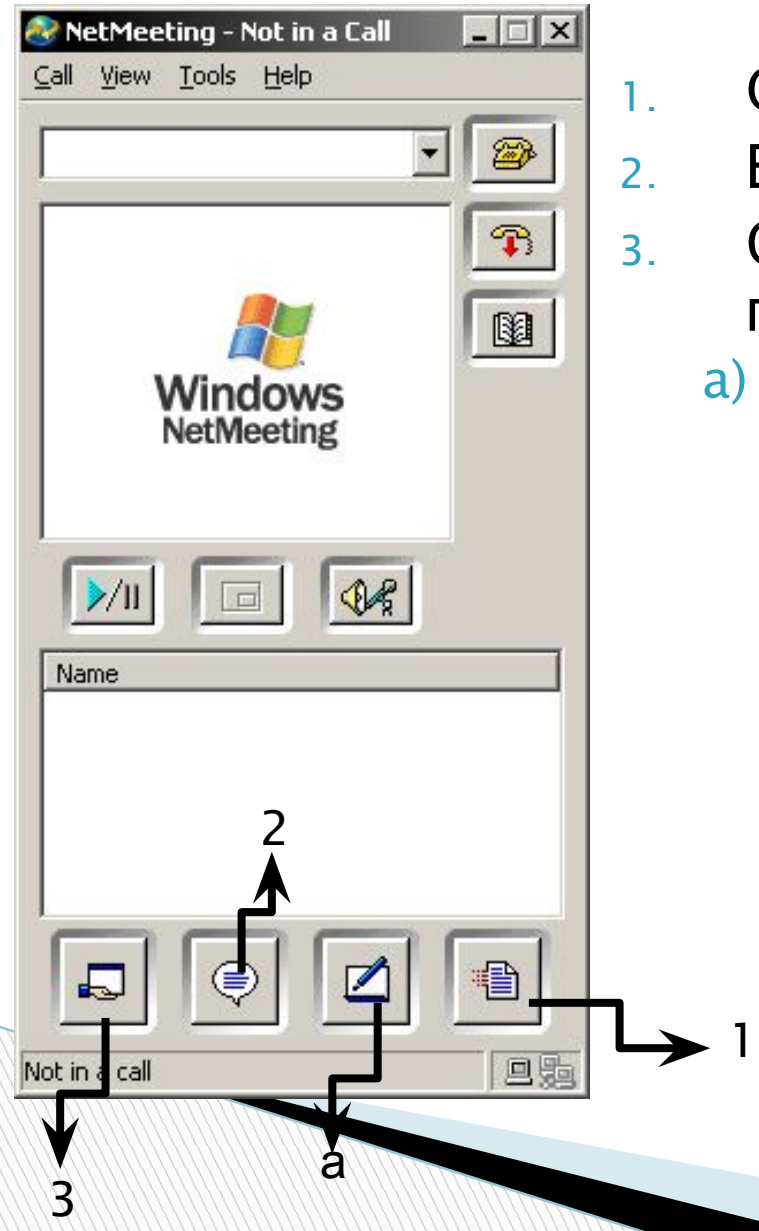

- 1. Отправлять друг другу файлы
- 2. Вести разговор
- 3. Совместно работать с общим приложением
	- a) Рисовать на графической доске

### **Программы для передачи и приёма сообщений**

- $\vee$  NetMeeting
- $\overline{\mathsf{v}}$  Skype
- ✔ ICQ

# **Возможности skype**

 Диалог с помощью текстовых сообщений Пересылать файлы Голосовое общение Видеообщение Вести телеконференции

# **Средства необходимые для skype**

- a) Звуковая карта
- b) Микрофон
- c) Колонки(наушники)
- d) Веб-камера

# **План работы со skype**

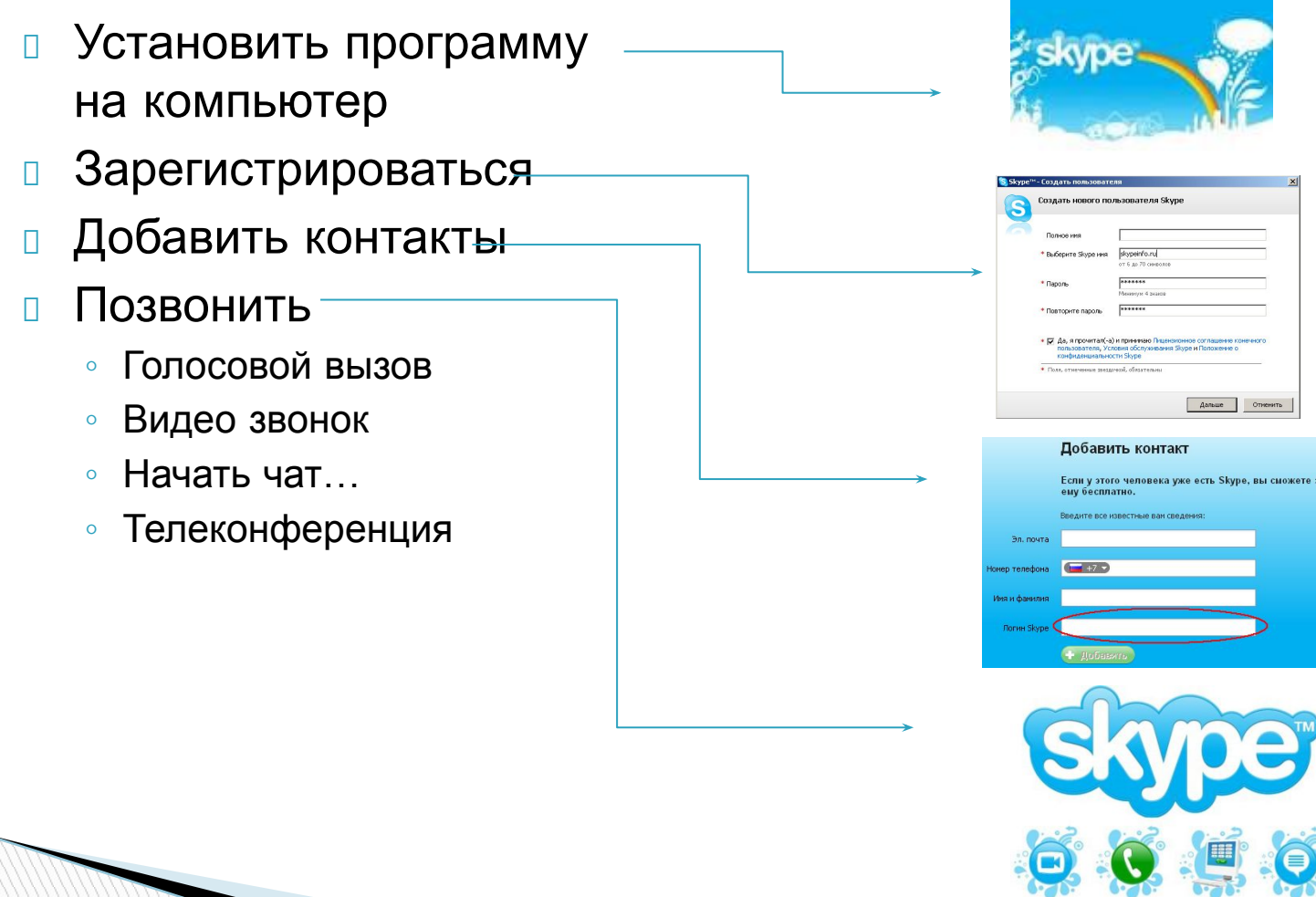

.<br>Ножете звонить

O.

# **Средства общения**

#### Блог

Сетевой дневниик или журнал событий Специальное

#### Форум

пространство сайта или целый сайт для публичного обмена сообщениями между посетителями

Чат

Ведение диалога с помощью набирания вопросов и ответов на компьютере

# **Социальные сервисы**

- Социальные сети
- Сервисы для хранения мультимедийных ресурсов
- Социальные закладки
- Сервисы для совместной работы с документами

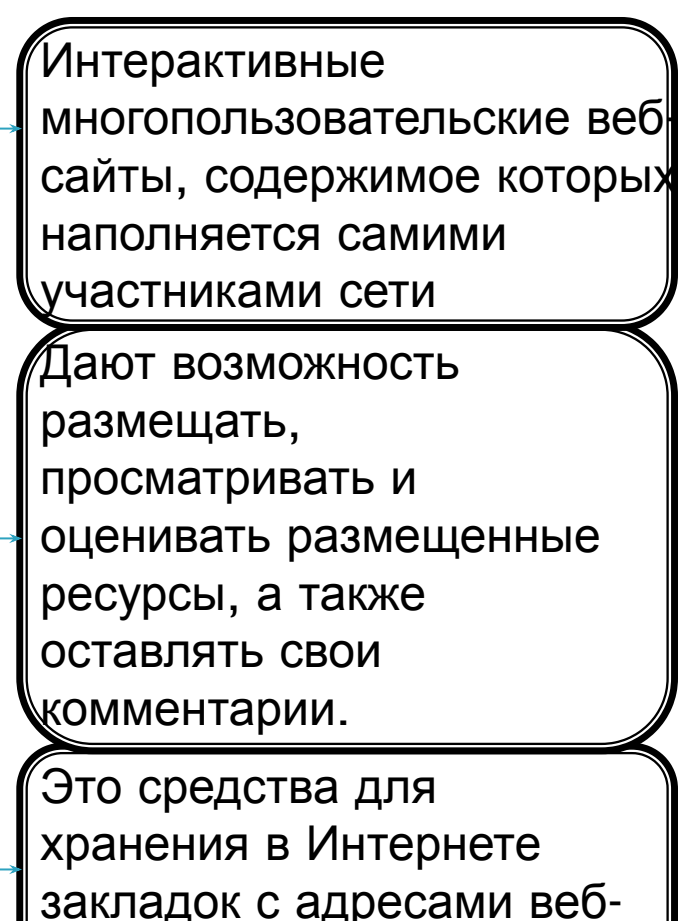

страниц.

# **Сервисы для совместной работы с документами**

- иметь совместный доступ к электронным материалам разного характера;
- выполнять задания по совместному редактированию текста (например, написание реферата или плана исследования);
- разрабатывать совместные презентации;

**The Common Street, Inc.** 

организовывать совместное решение задач.

### **Правила безопастности и сетевой этикет**

- Помните, что вы чаще всего общаетесь с анонимными собеседниками, среди которых могут оказаться непорядочные люди.
- Не торопитесь давать новому собеседнику в чате, блоге, на форуме свой телефон или домашний адрес.
- Если, с вашей точки зрения, собеседник навязывается в общение, то постарайтесь блокировать его доступ к вам.
- Общение в некоторых тематических каналах может запрещаться правовыми нормами и законодательством государства, а также моральными и этическими правилами поведения религиозной или этнической группы, к которой вы принадлежите.

 При общении в сети будьте предельно корректными и вежливыми. При обсуждении всякая критика или несогласие с собеседником должны быть аргументированы.

# **Подведение итогов**

- Узнали особенности компьютерных коммуникаций и интернета
- На примере 2 программ научились
	- Передавать информацию
	- Получать информацию

**The Company of The Company of The Company of The Company of The Company of The Company of The Company of The Company of The Company of The Company of The Company of The Company of The Company of The Company of The Company** 

- Общаться по голосовой и видеосвязи
- Узнали о средствах обмена информацией и общении в сети
- Узнали какие виды социальных сервисов бывают

## **Спасибо за внимание!**

**MARITIME**